#### **ABSTRAK**

<span id="page-0-0"></span>Toko Mitra adalah toko yang menjual berbagai macam minuman dan makanan. Dalam proses transaksi, toko Mitra masih dilakukan secara manual sehingga banyak data-data yang sering hilang ataupun rusak. Dalam perjalanan usahanya juga, Toko Mitra ingin memperluas usahanya tersebut. Penggunaan teknologi dalam melakukan pencatatan transaksi merupakan salah satu solusi yang dapat dilakukan untuk mempermudah Mitra ini. Dengan menggunakan system informasi ini, penggunaan teknologi dapat diterapkan dan dapat membantu meminimalisir terjadinya kesalahan-kesalahan. Sistem informasi ini berbasis website dengan menggunakan bahasa pemrograman php dan MySQL sebagai database. Website ini menggunakan system rekomendasi dan juga email gateway yang akan membangun interaksi dengan pelanggan. Beberapa menu utama dari system ini adalah, menu penjualan, pembelian dan pengelolaan barang.

Kata kunci: Pembelian, Penjualan, Sistem

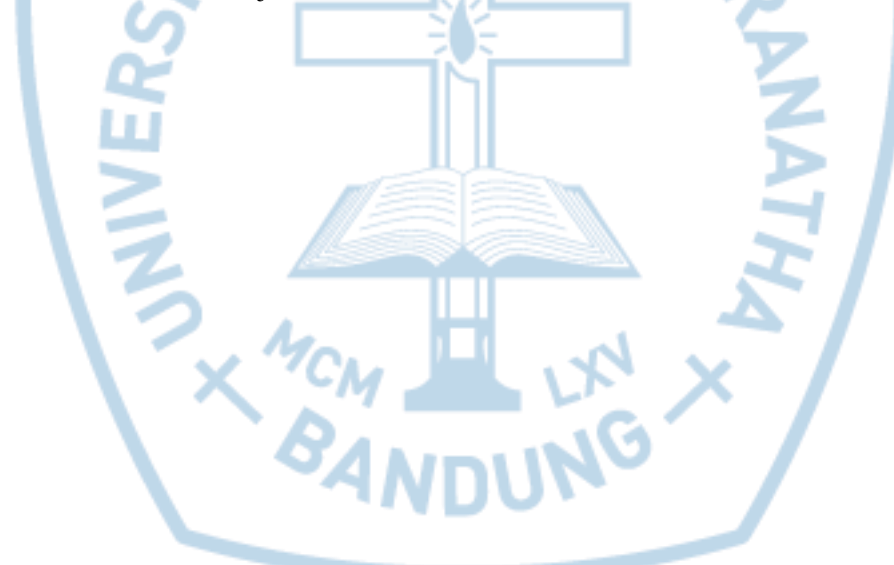

#### **ABSTRACT**

<span id="page-1-0"></span>*Mitra Store is a store that sells a wide range of drinks and foods. In the transaction process, Mitra store is still done manually so much of the data is often lost or damaged. In the course of its business as well, Mitra Store want to expand its business. The use of technology in recording transactions is one solution that can be done to facilitate this Partner. By using this information system, the use of technology can be applied and can help to minimize the occurrence of errors. This information system based on website by using programming language of php and MySQL as database. This website uses a recommendation system as well as an email gateway that will build interactions with customers. Some of the main menu of this system is, menu sales, purchasing and management of goods.*

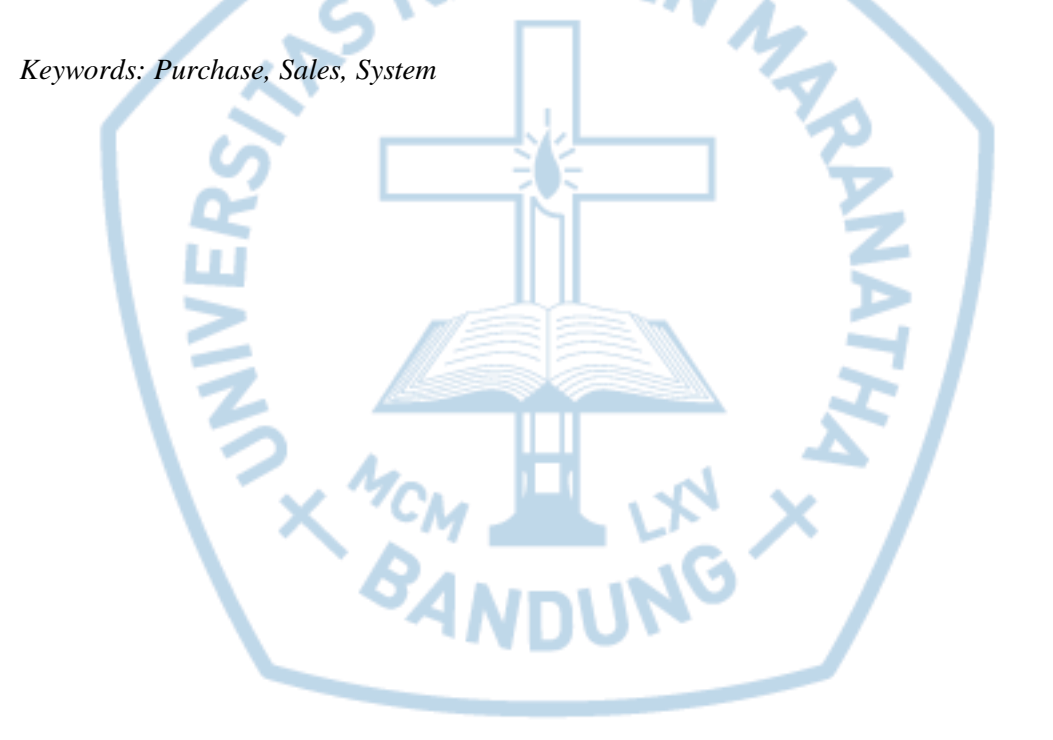

<span id="page-2-0"></span>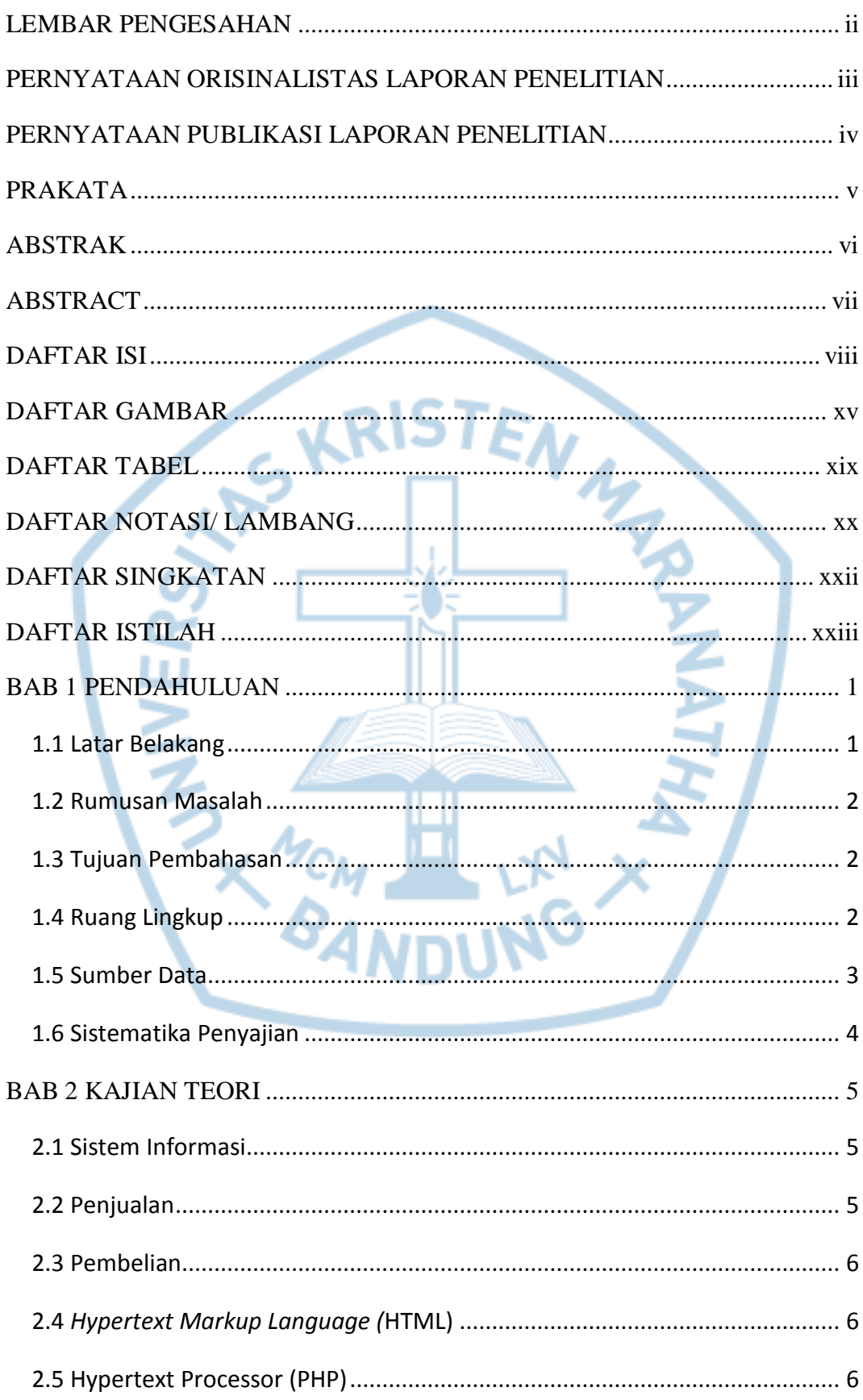

#### **DAFTAR ISI**

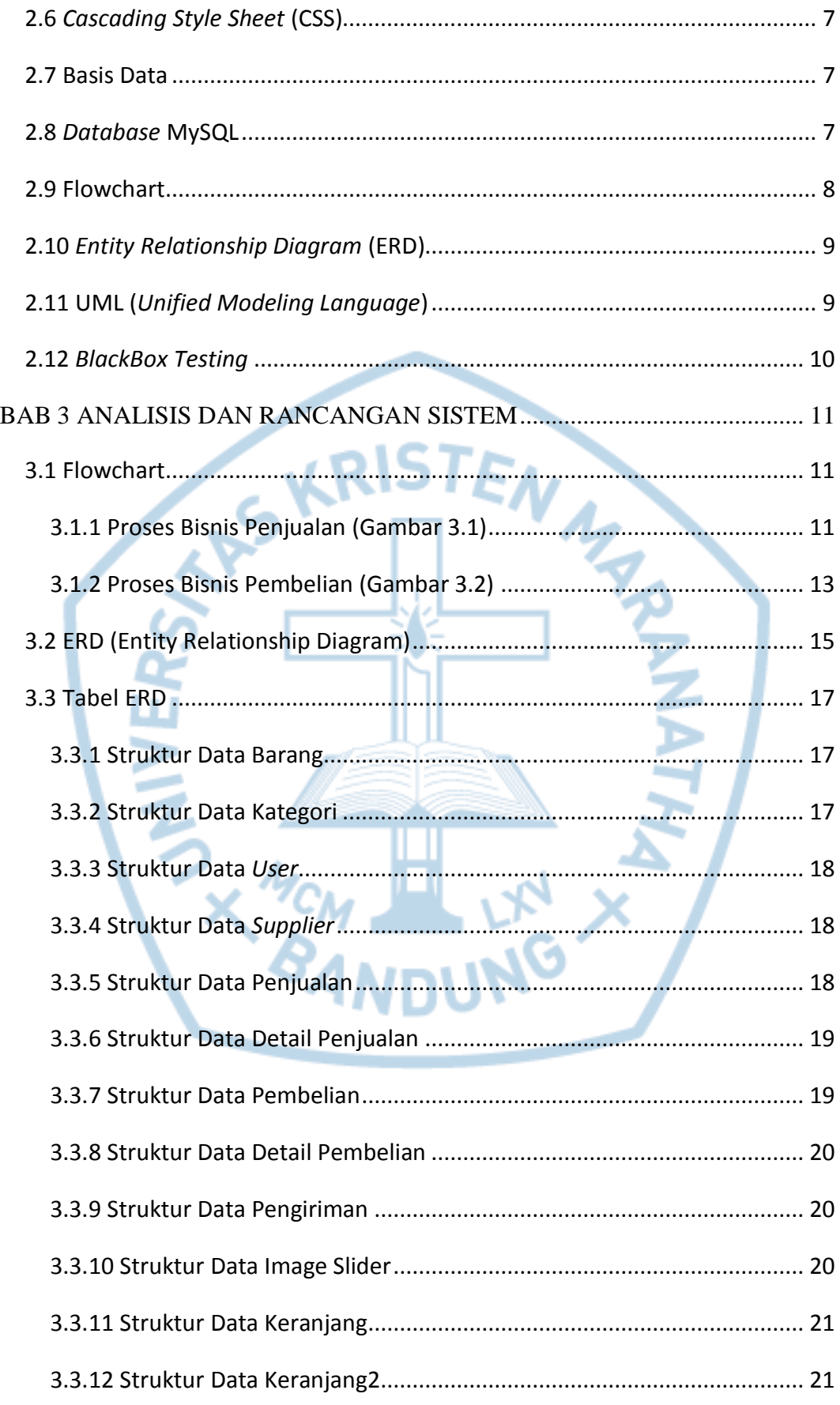

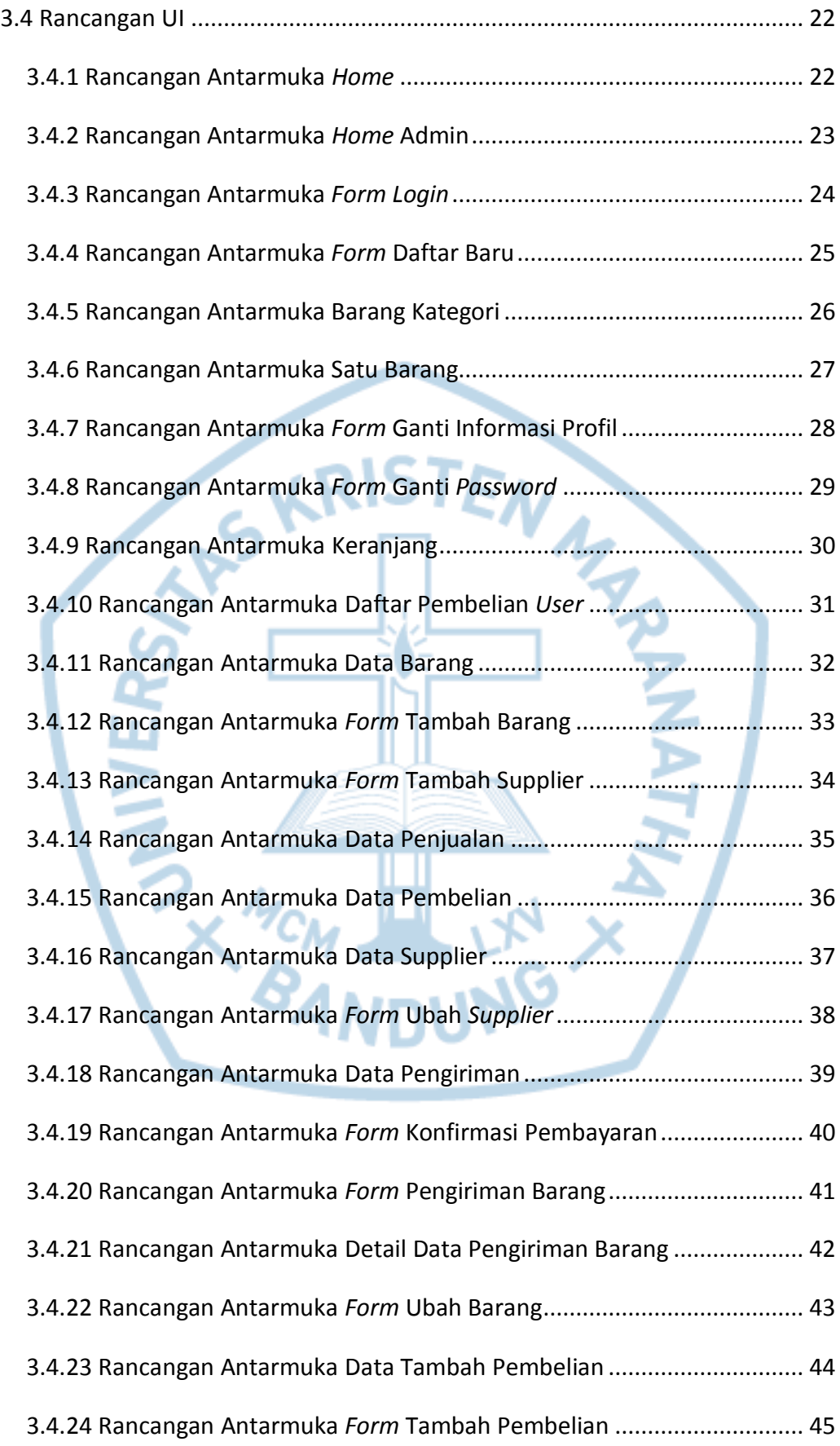

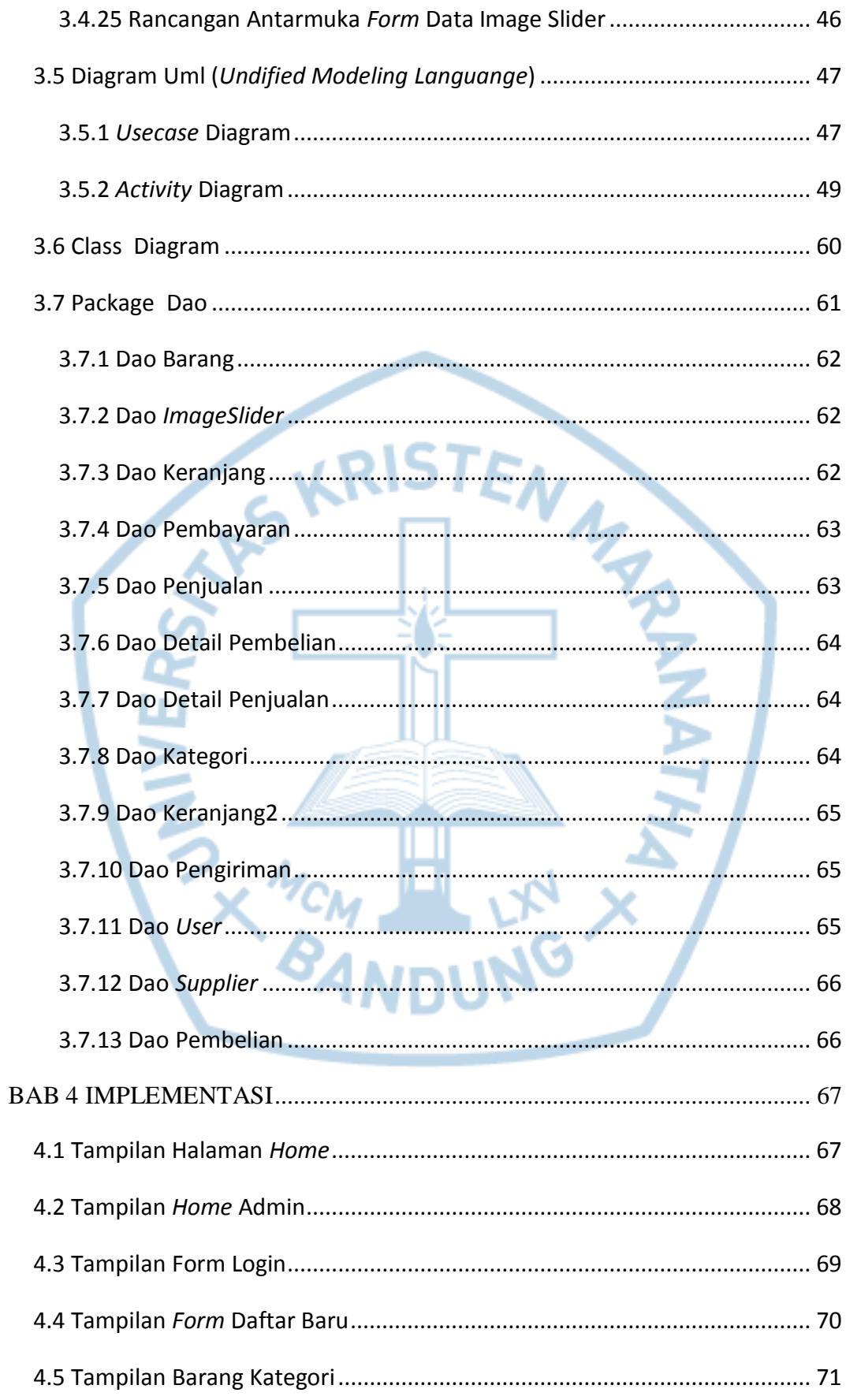

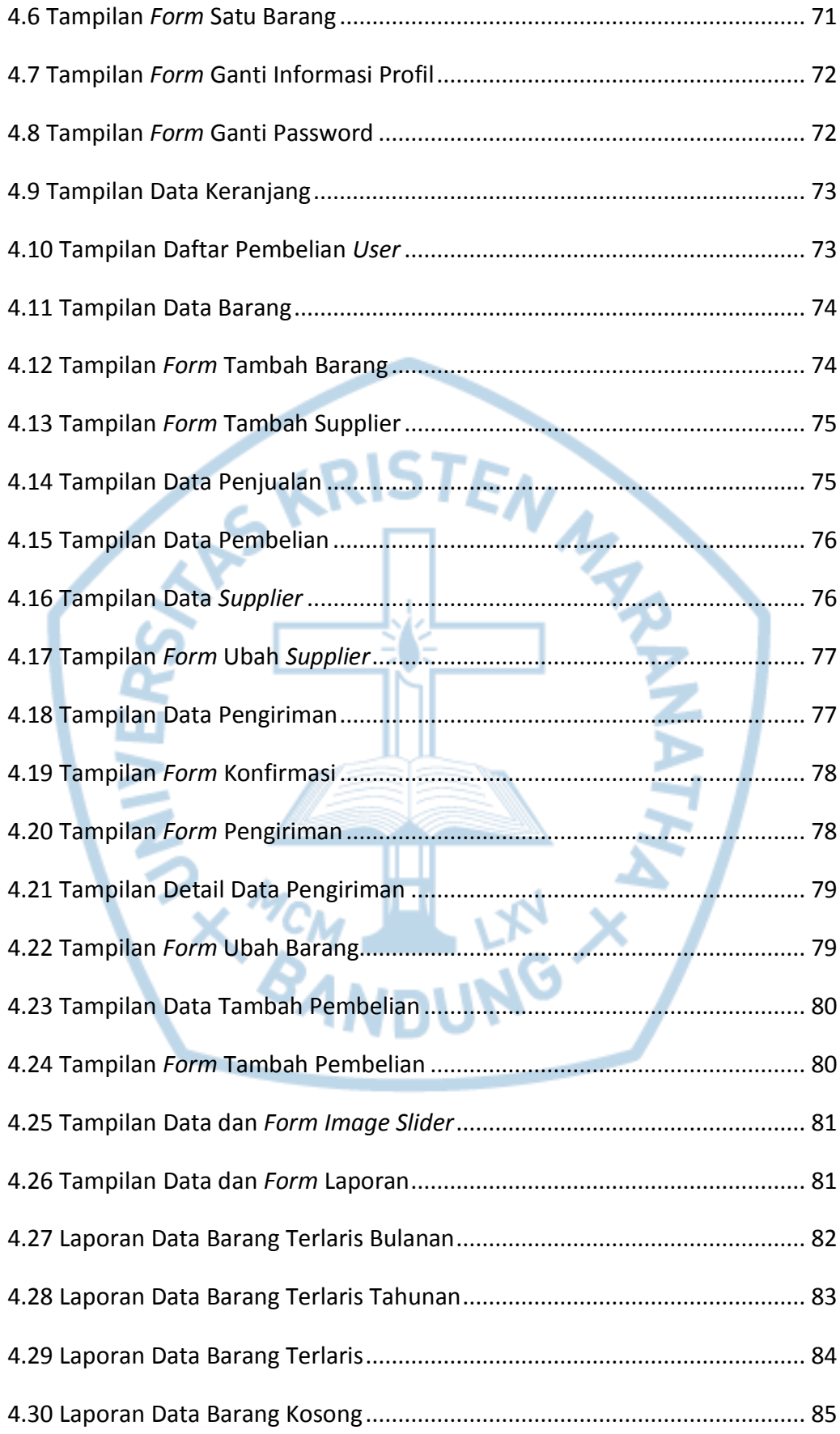

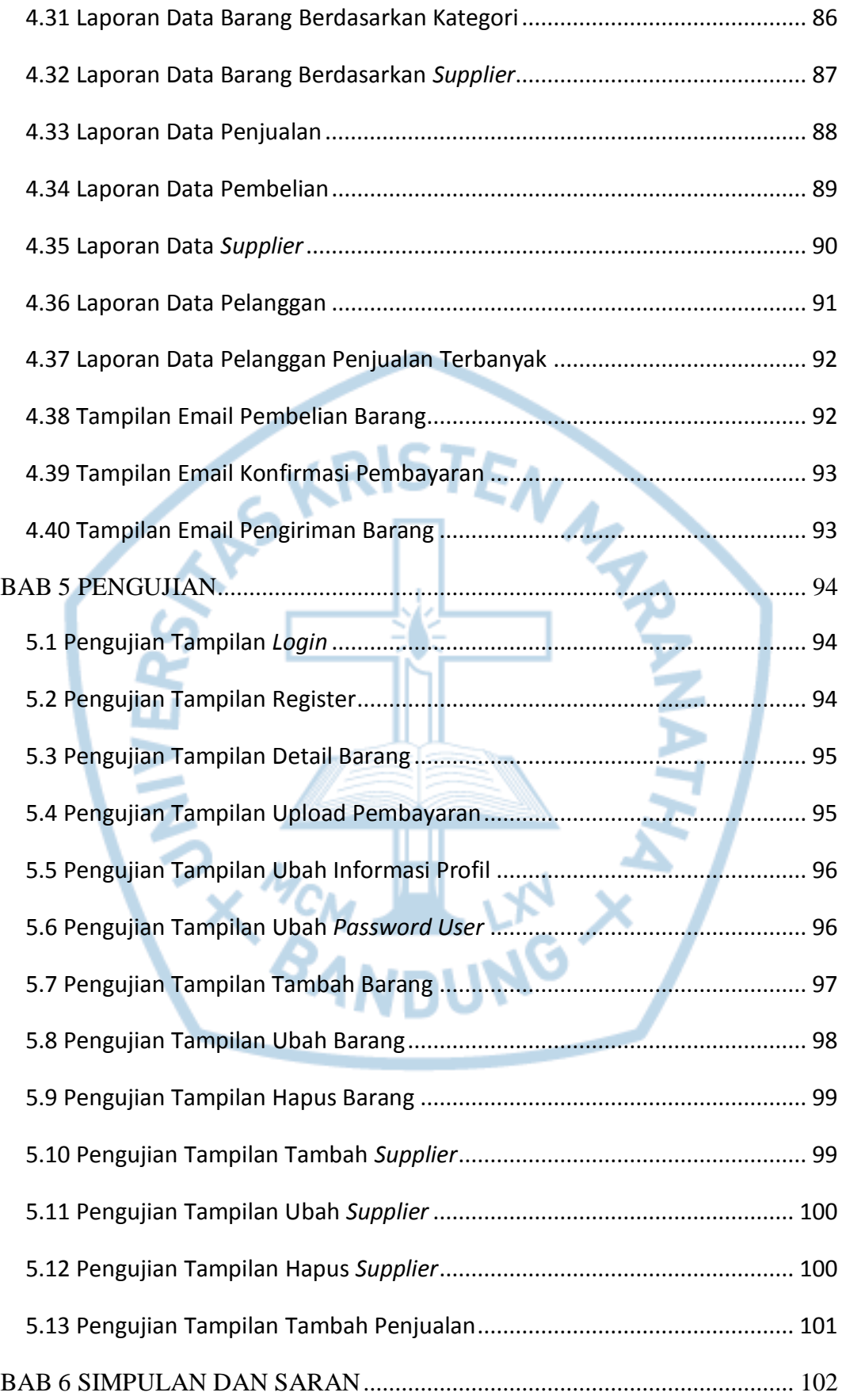

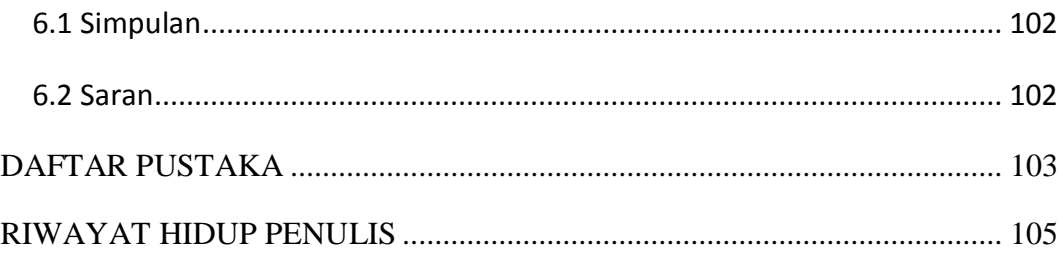

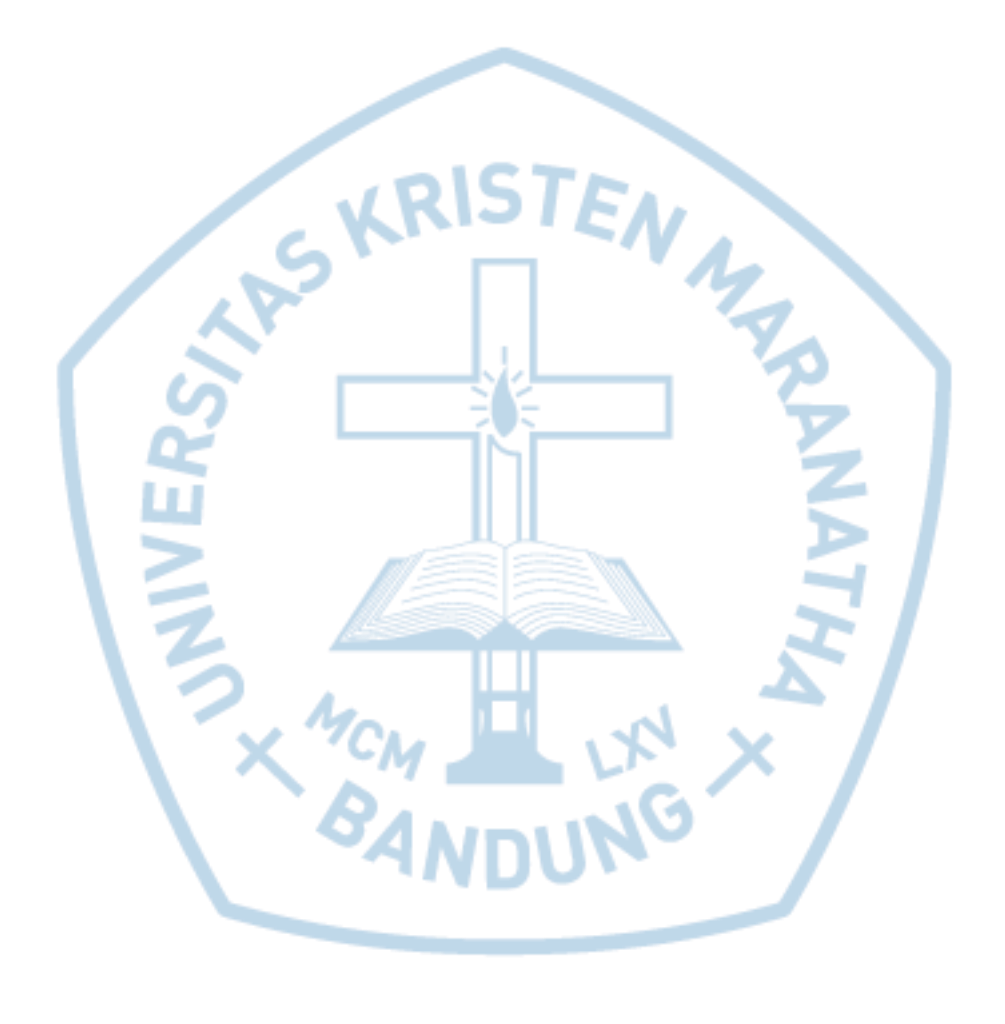

## **DAFTAR GAMBAR**

<span id="page-9-0"></span>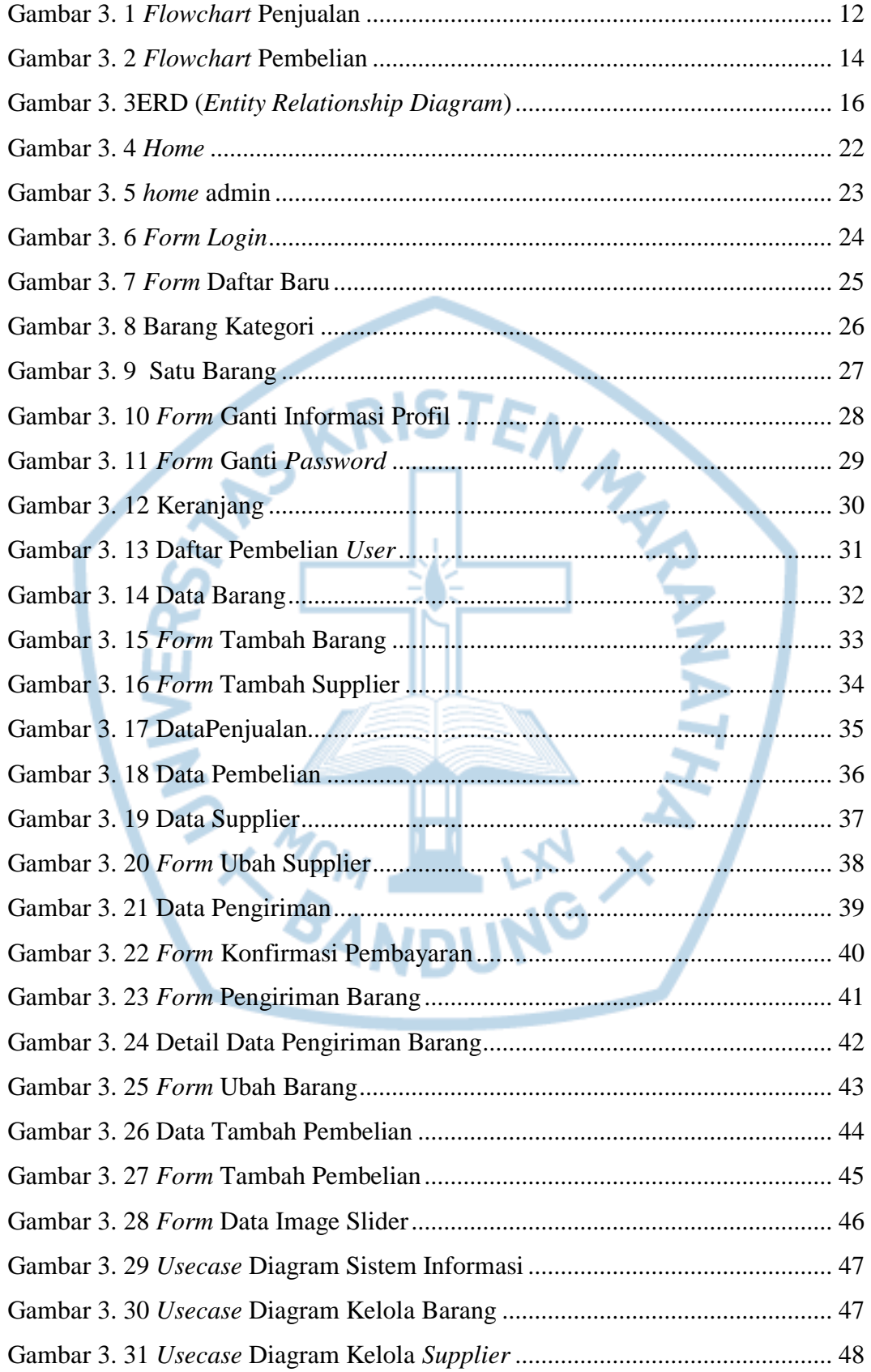

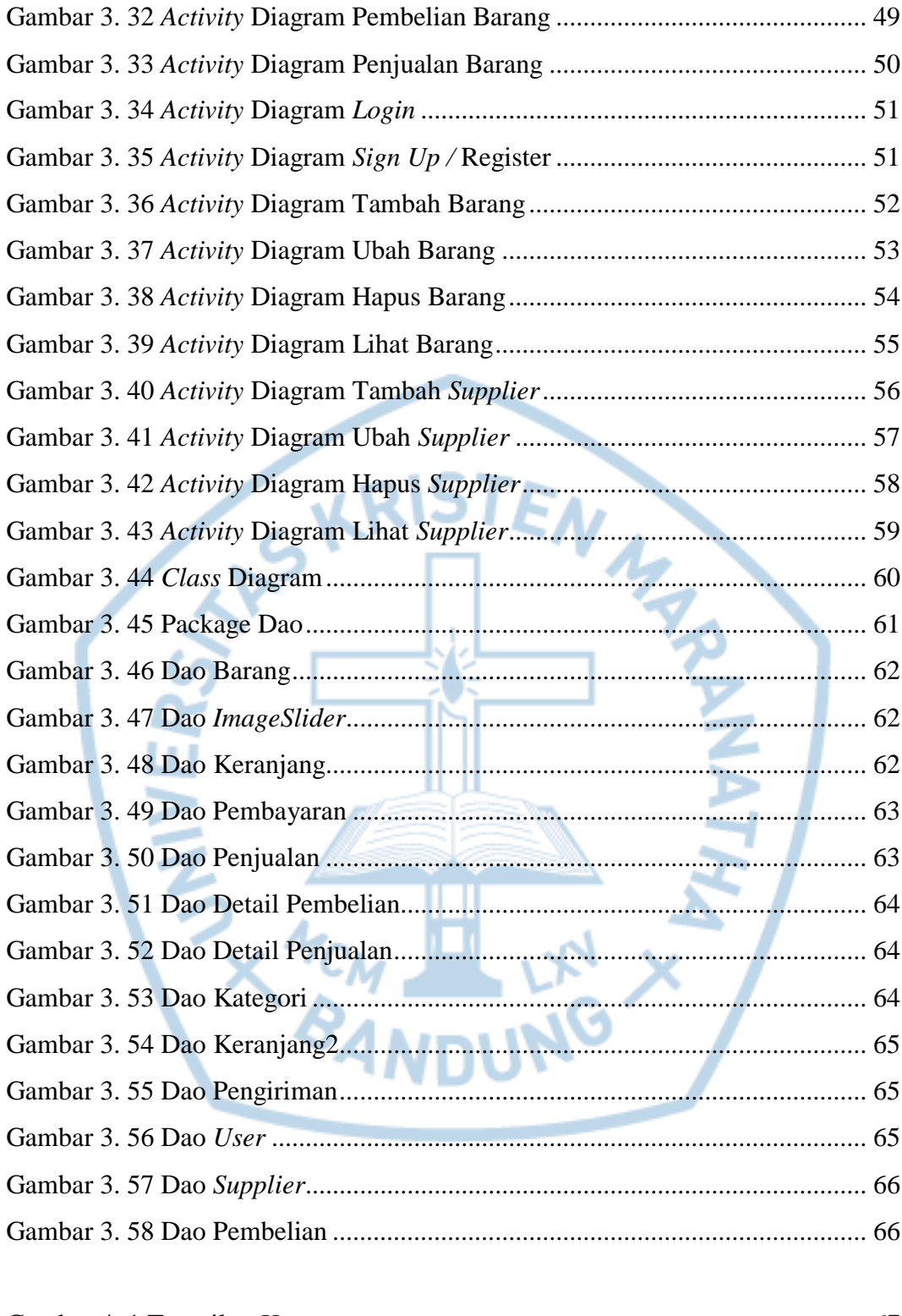

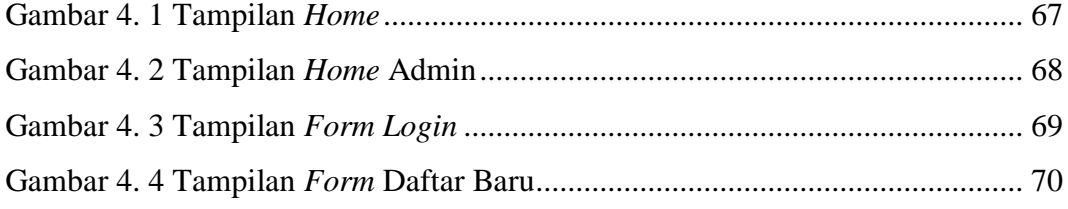

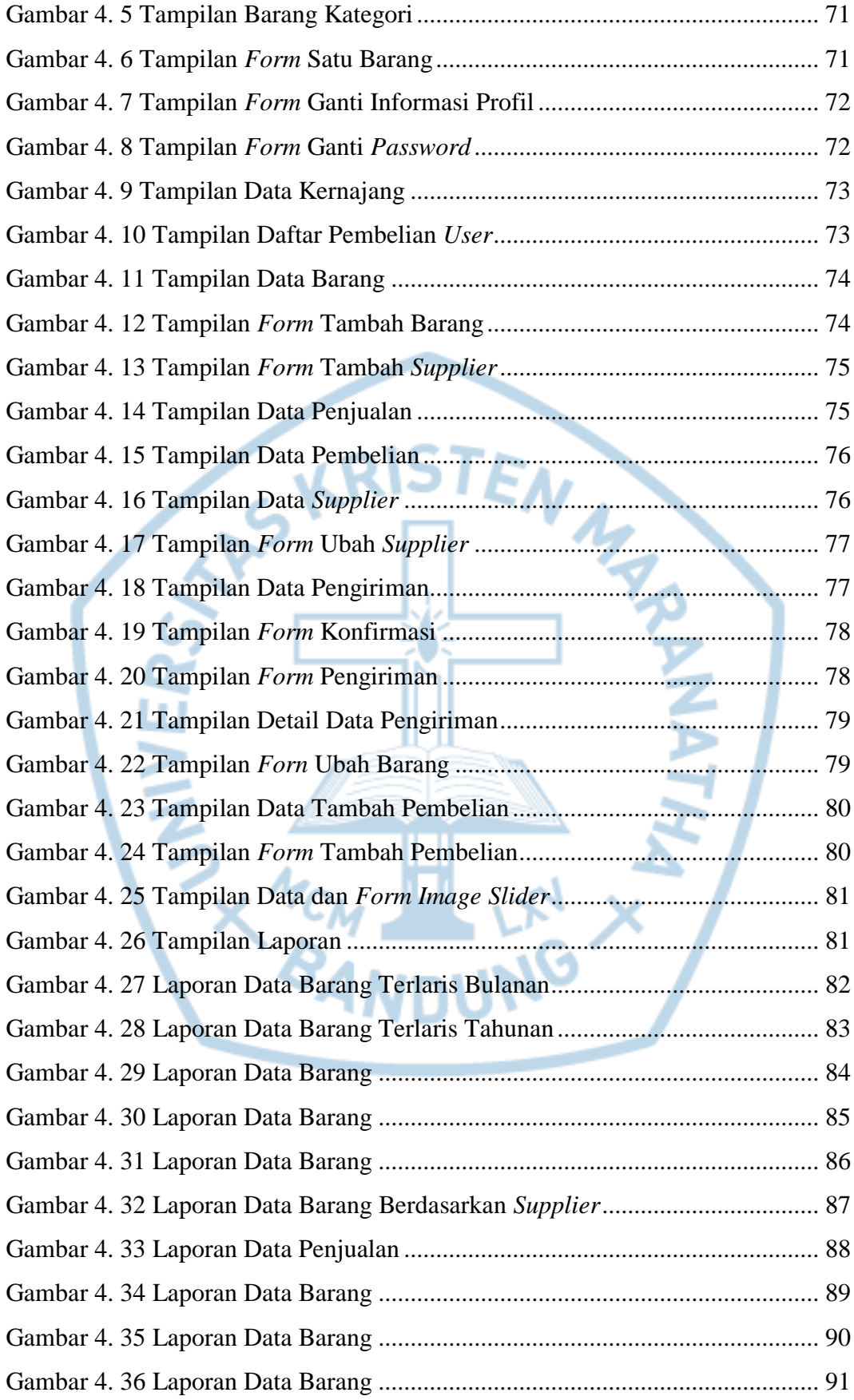

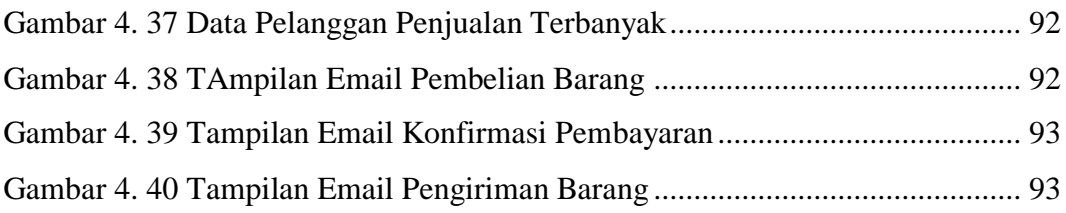

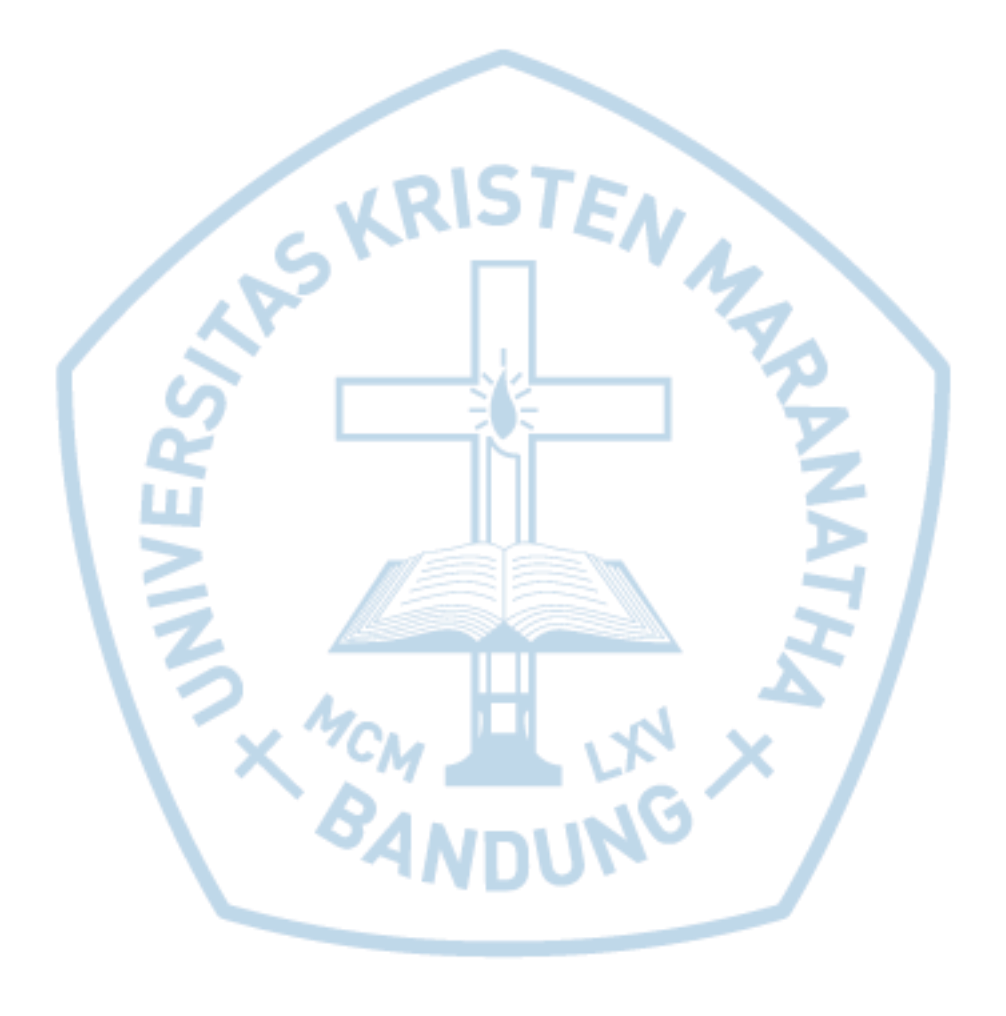

# <span id="page-13-0"></span>**DAFTAR TABEL**

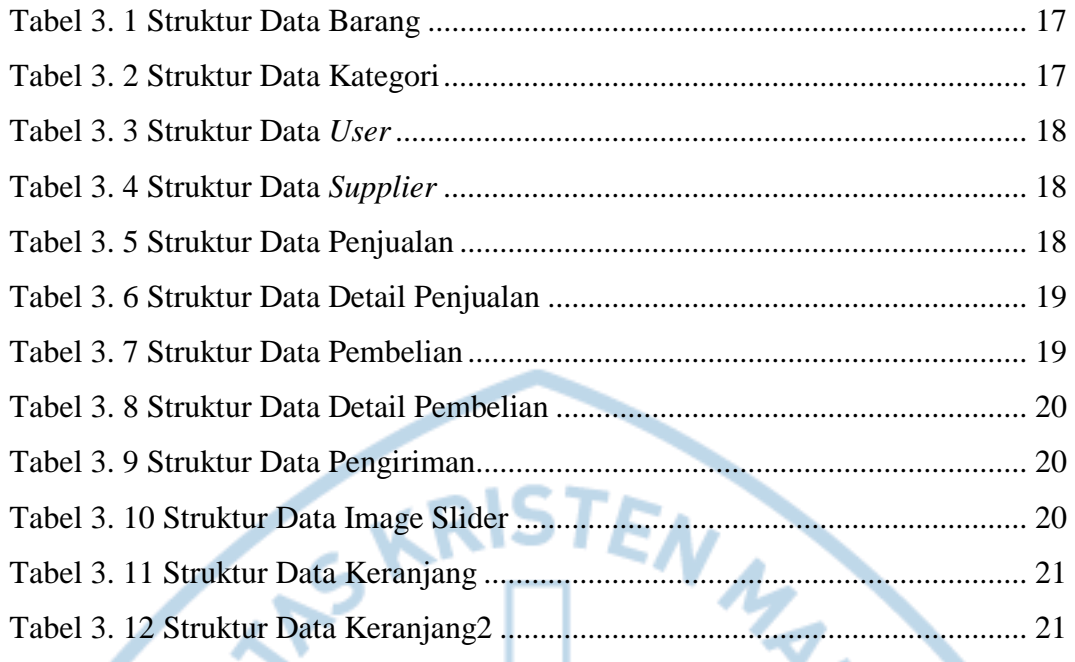

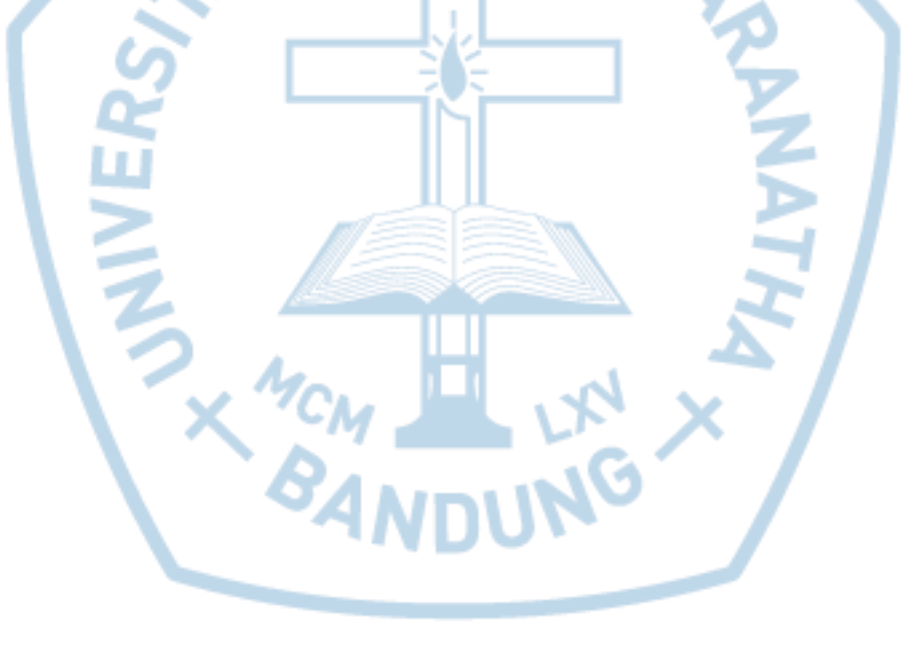

<span id="page-14-0"></span>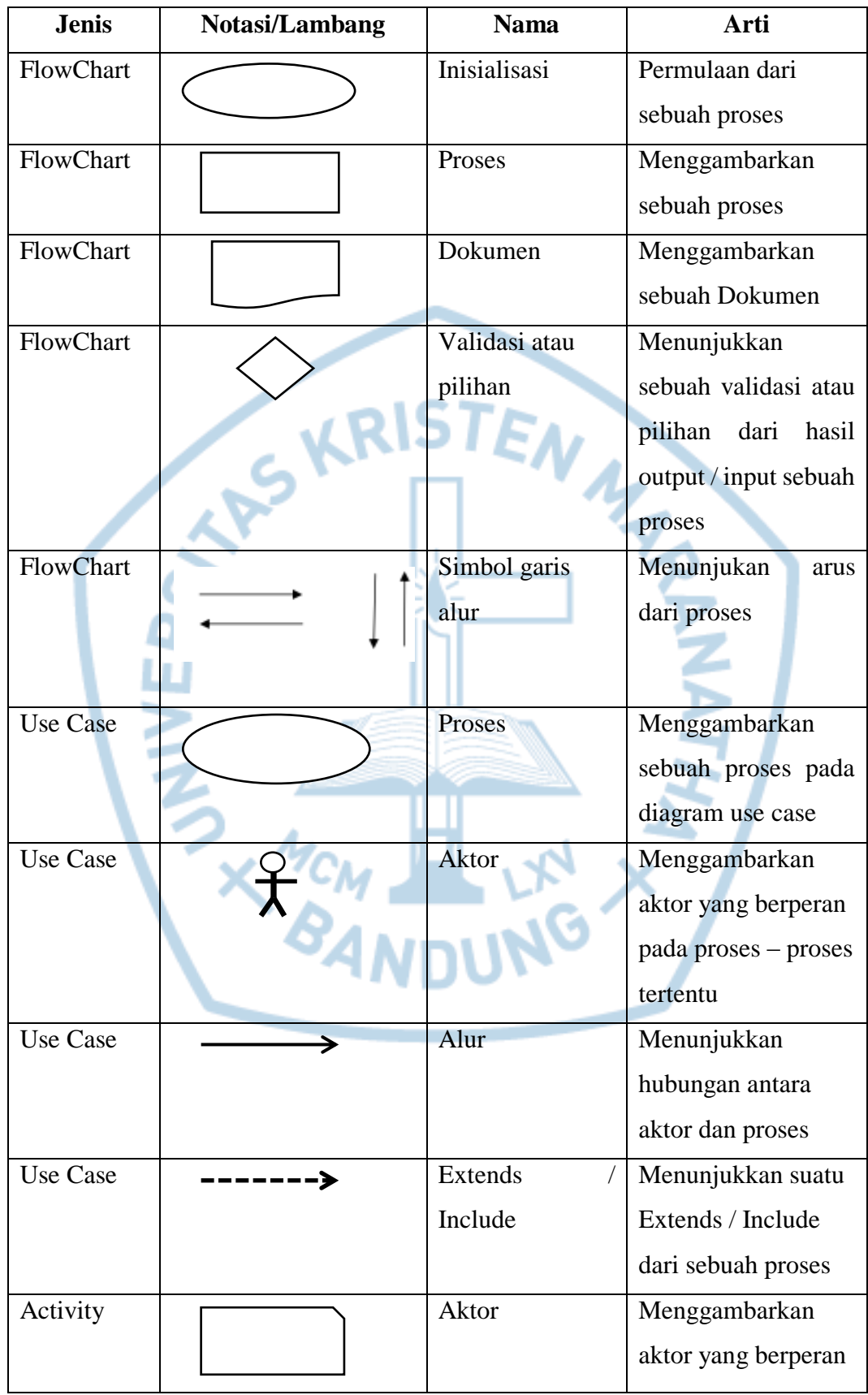

# **DAFTAR NOTASI/ LAMBANG**

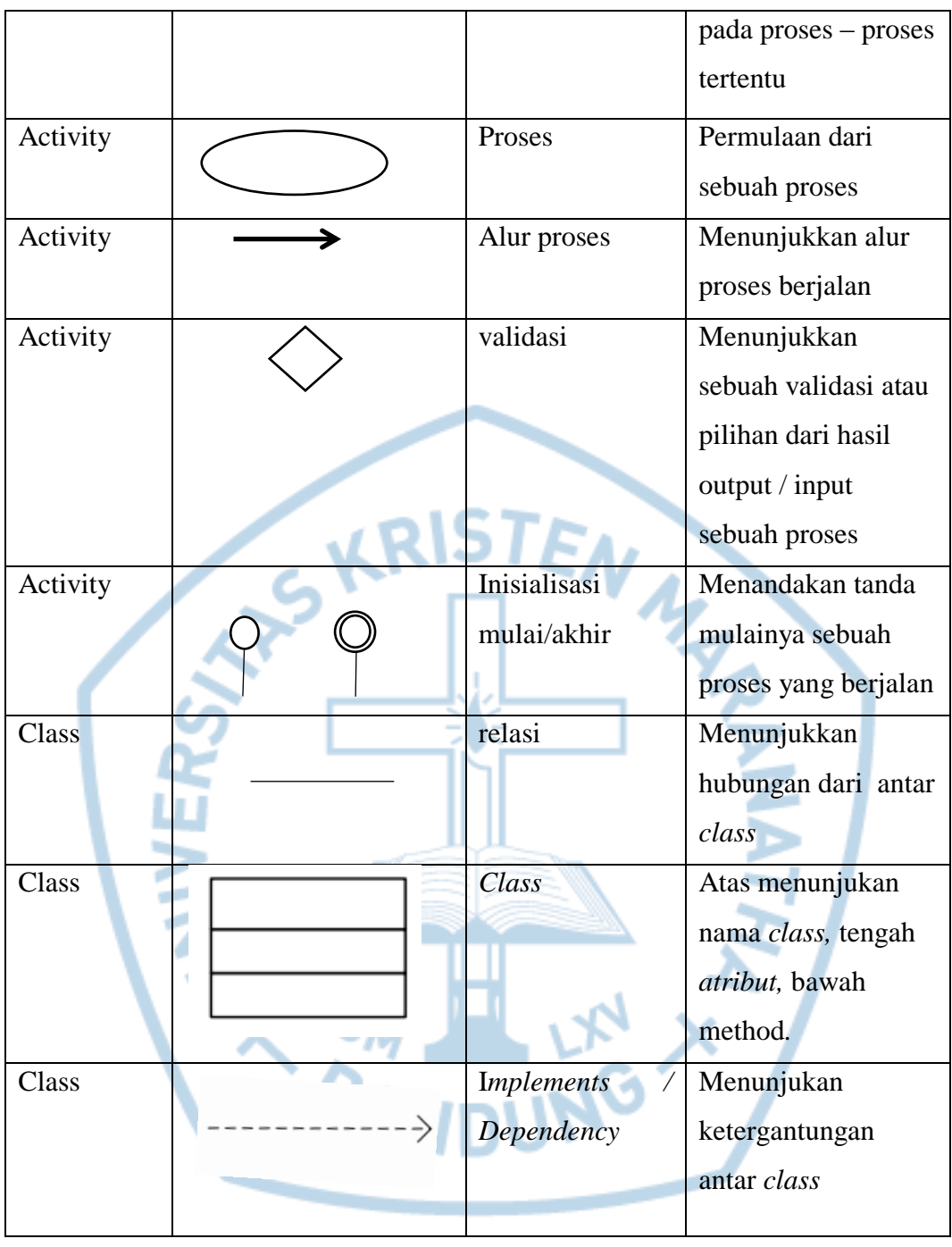

Referensi:

A. Nugroho, "Rekayasa Perangkat Lunak Menggunakan UML & Java", Yogyakarta: ANDI, 2010.

j. Simarmata, "Proses Pengembangan Berorientasi Objek, dalam Rekayasa Perangkat Lunak", Yogyakarta: ANDI, 2010

### **DAFTAR SINGKATAN**

<span id="page-16-0"></span>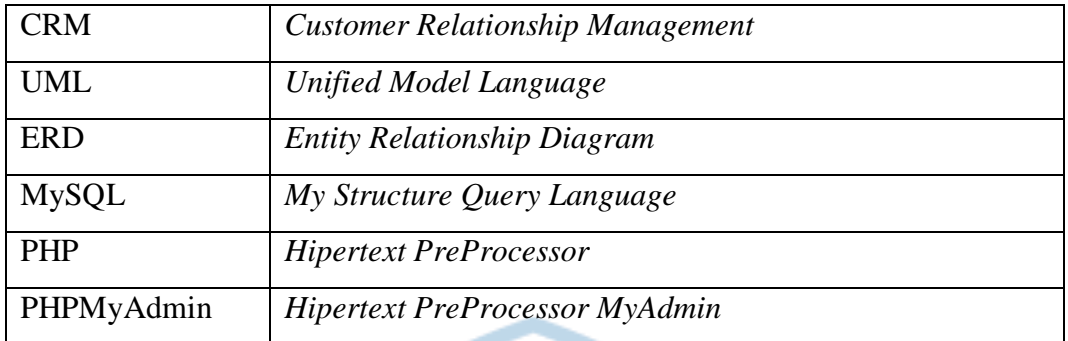

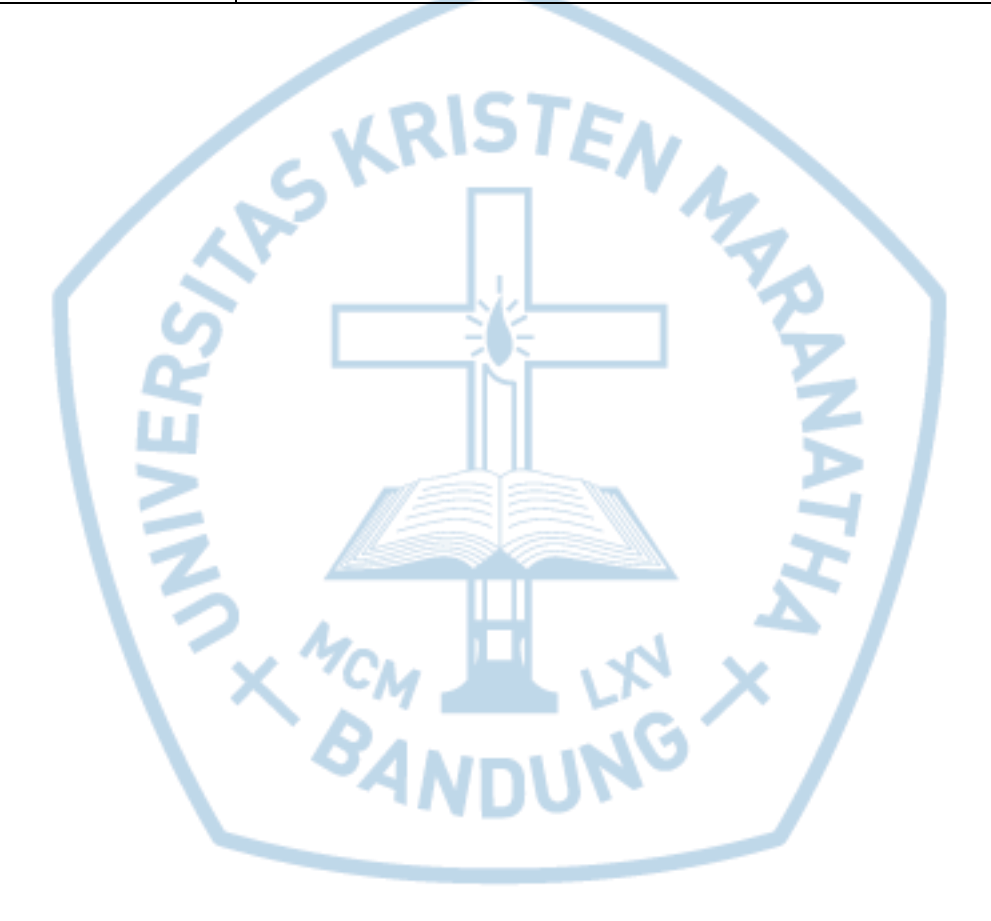

### **DAFTAR ISTILAH**

<span id="page-17-0"></span>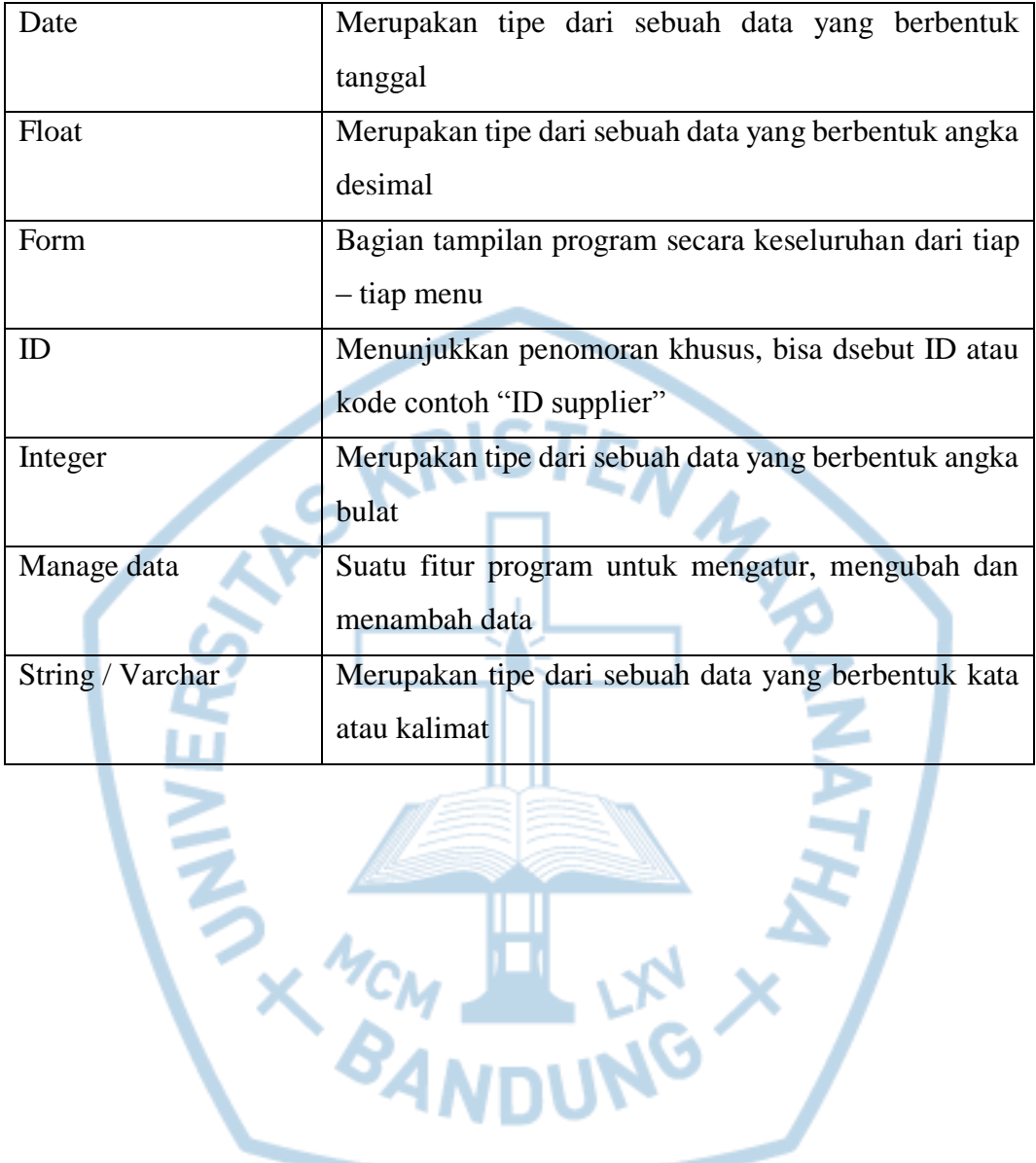